#### **Equations non linéaires Recherche de racines**

A la fin du chapitre, l'étudiant doit **être capable de** :

- 1. Ecrire les algorithmes des méthodes de substitution, de dichotomie, de la fausse position et de Newton
- 2. Donner les conditions de convergence des méthodes étudiées
- 3. Définir et calculer théoriquement l'ordre de convergence d'une méthode itérative,
- 4. Mesurer numériquement l'ordre de convergence d'une méthode itérative
- 5. Enrichir une méthode itérative par une technique de sous ou surrelaxation
- 6. Définir la méthode de Newton-Raphson en plusieurs dimensions

# **Motivation**

- Dans de nombreuses situations pratiques, la solution d'un problème d'ingénieur apparaît, après modélisation, comme la solution d'une équation algébrique non-linéaire
- Par exemple:
	- les fréquences de résonnance  $\omega$  d'un système mécanique sont solutions de det $(M(\omega))$ =0, où M est une matrice dépendant du système mécanique considéré
	- Mettre en œuvre la méthode d'Euler implicite de résolution d'une équation différentielle nécessite de résoudre à chaque itération une équation du type  $y^{n+1} = y^n + \Delta t F(t^{n+1}, y^{n+1})$ pour l'inconnue  $y^{n+1}$

# **Problème que l'on veut résoudre**

• De manière générale, on considère donc une fonction réelle  $f$  d'une variable réelle  $x$  et on cherche à approximer les racines de  $f$  définies par

$$
f(r)=0
$$

• Par exemple dans le cas la méthode d'Euler implicite de résolution d'une équation différentielle qui nécessite de résoudre à chaque itération une équation du type  $y^{n+1} = y^n + \Delta t \ F(t^{n+1}, y^{n+1})$  pour l'inconnue  $y^{n+1}$ , on cherche en fait les racines de la fonction

$$
f(x) = x - y^n + \Delta t F(t^{n+1}, x)
$$

où  $y^n$  et  $t^{n+1}$  sont connus et où F est la fonction définissant l'équation différentielle à résoudre.

# **Difficultés - I**

• Les cas où l'équation  $f(x) = 0$  peut être résolue analytiquement sont rarissimes; ce sont des cas d'école, utiles académiquement (apprentissage, validation), mais très peu courants en pratique

$$
ex: f(x) = x^2 + 4x - 2
$$

• En général la fonction est trop non-linéaire pour que l'équation admette des solutions analytiques

ex:  $f(x) = x^2 + \ln(4x-2)$ 

• Très souvent, la fonction n'admet même pas de représentation analytique simple

> ex:  $f(x) = det(M(x))$  où M est une matrice de grande taille dont les éléments dépendent de

• Chaque évaluation de  $f$  peut représenter un effort de calcul non négligeable et/ou il peut être nécessaire de résoudre un grand nombre d'équations.

# **Difficultés - II**

- Les racines peuvent ne pas exister, être unique, multiples ou infiniment nombreuses
- Le passage du monde analytique au monde numérique a plusieurs conséquences:
- 1. Les calculs se font en arithmétique finie et nous ne pouvons espérer qu'obtenir une valeur approchée de la racine. Quelle tolérance désirée/obtenue ?
- 2. La fonction  $f$  n'est plus un objet mathématique continu mais un opérateur numérique qui transforme un nombre « réel » en un autre nombre « réel ». Quelle précision dans le calcul de  $f(x)$ ?
- 3. Le graphe de  $f$  n'est plus une courbe mais un nombre fini de points reliés par des segments de droite. Quel pas de discrétisation nécessaire ?

#### **Méthodes itératives**

- Il n'existe pas de méthode analytique générale pour résoudre  $f(r) = 0$
- Numériquement, le principe de base est de construire une suite de nombres  $x_k$  pour  $k = 0, 1, 2, ...$  qui approxime de mieux en mieux la racine recherchée lorsque  $k$  augmente
- Après avoir choisi une valeur initiale  $x_0$ , on applique une formule de récurrence pour obtenir  $x_1$ , puis  $x_2$ , puis ...  $x_k$ , puis  $x_{k+1}$  ...

# **Méthodes itératives**

• Le seul lien certain entre la suite des itérés et la racine recherchée est:

> lim  $k\rightarrow+\infty$  $x_k = r$

- Mais le processus doit s'arrêter en un nombre fini d'itérations !!
	- o On n'atteint jamais la valeur exacte de la racine
	- o On arrête la récurrence lorsqu'un critère d'arrêt défini a priori est vérifié.
- Les méthodes les plus communes pour les fonctions réelles à une variable réelle sont les suivantes: substitution, dichotomie, Newton, fausse position, Brent

# **Critère d'arrêt**

- Définir un bon critère d'arrêt n'est pas toujours facile. Il n'y a pas de choix universel
- Le critère d'arrêt doit pouvoir:
	- o garantir un bon niveau de précision quelque soit le comportement de la fonction au voisinage de la racine. Ex:  $|x_k - x_{k-1}| < \varepsilon_x \& |f(x_k)| < \varepsilon_f$
	- $\circ$  Éviter que le calcul ne s'arrête jamais:  $k < iter\_max$
- Quelle valeur de tolérance choisir ? Erreur relative ou absolue ?

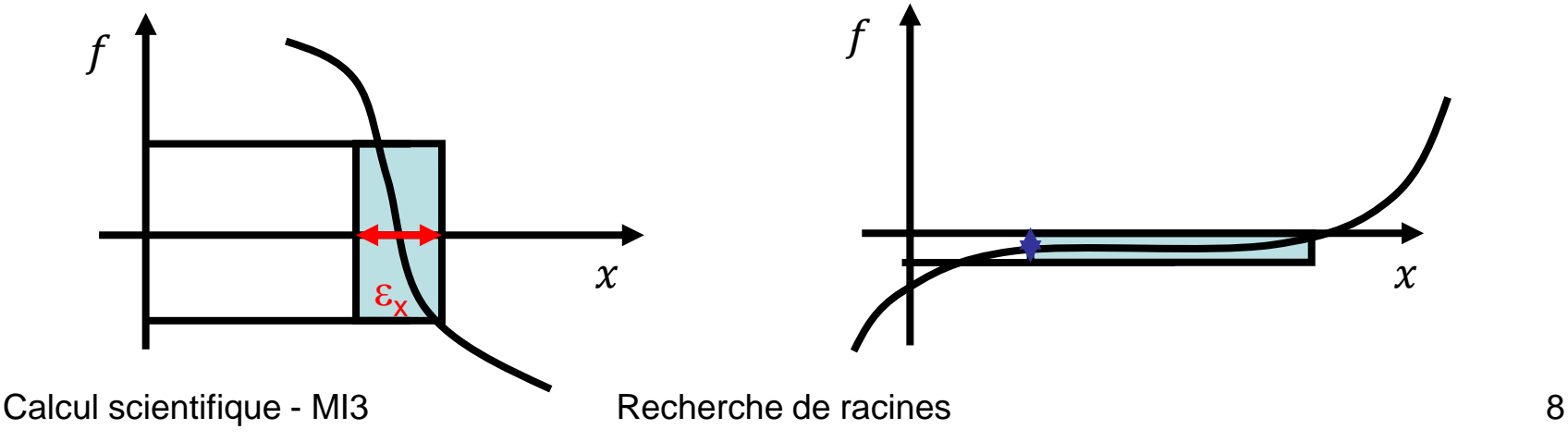

# **Convergence**

• Une méthode itérative est dite convergente pour la racine  $r$  d'une fonction  $f$  si

$$
\forall \varepsilon > 0, \exists k_0: \forall k > k_0, |x_k - r| < \varepsilon
$$

• Dit autrement, la méthode est convergente si

lim  $k\rightarrow\infty$  $x_k = r$ 

• La convergence d'une méthode dépend évidemment de la fonction f mais aussi de la racine visée  $r$  et de la valeur initiale  $x_0$ 

#### **Ordre de convergence**

• Une méthode convergente est d'ordre  $p$  si  $p$  est tel que

$$
\lim_{k \to \infty} \frac{|x_{k+1} - r|}{|x_k - r|^p} = C
$$
 nombre réel > 0

• Dit autrement, la méthode est d'ordre  $p$  si

$$
|x_{k+1} - r| = O(|x_k - r|^p)
$$
 lorsque  $k \to \infty$ 

- Remarques:
	- $\circ$  La constante C est le facteur de convergence de la méthode
	- $\circ$  si  $p = 1$ , alors il est nécessaire d'avoir  $C < 1$  pour que la méthode converge (suite géométrique de raison  $C$ )
	- o Contrairement à , **ne dépend que de la méthode**

#### **Méthode de substitution**

- Partant de l'équation  $f(x) = 0$ , on introduit la fonction auxiliaire  $g(x) = x - f(x).$
- L'équation à résoudre est alors équivalente à  $x = g(x)$
- L'algorithme de substitution s'écrit alors simplement  $x_k = g(x_{k-1})$
- Si partant d'une valeur initiale  $x_0$ , la suite  $x_0, x_1, x_2, \ldots$  converge vers une limite r, alors cette limite vérifie bien  $f(r) = 0$

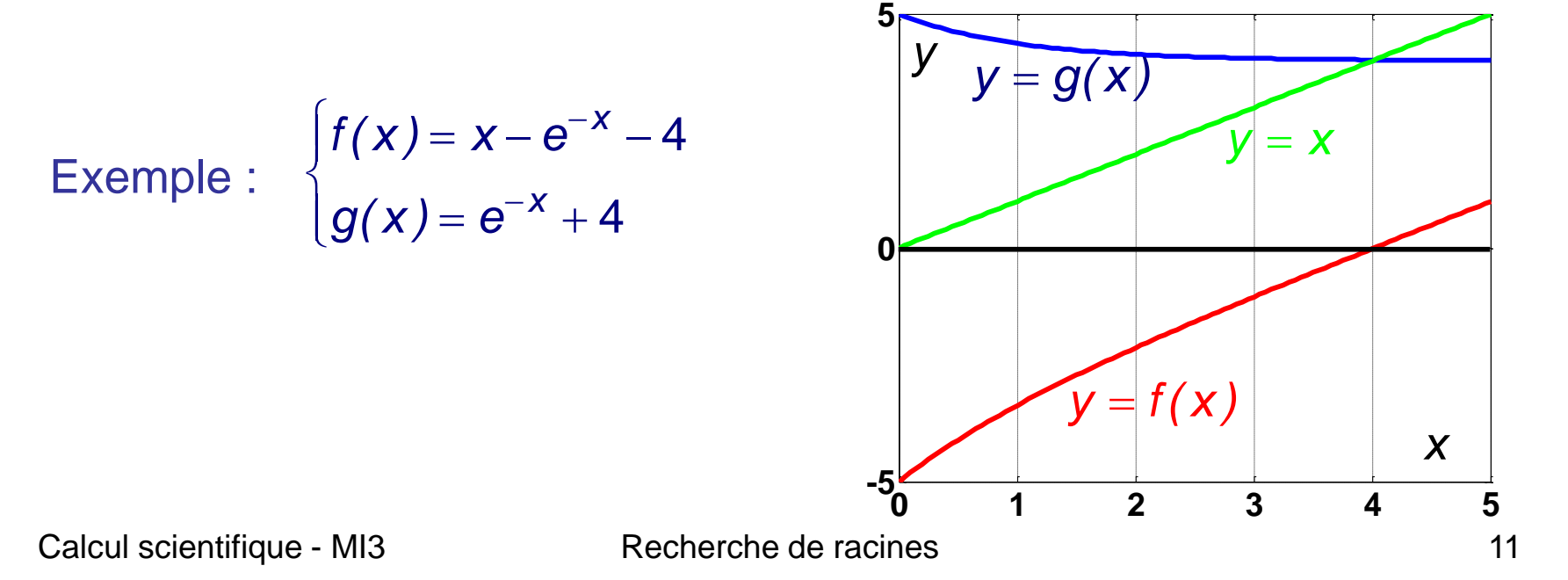

#### **Méthode de substitution**

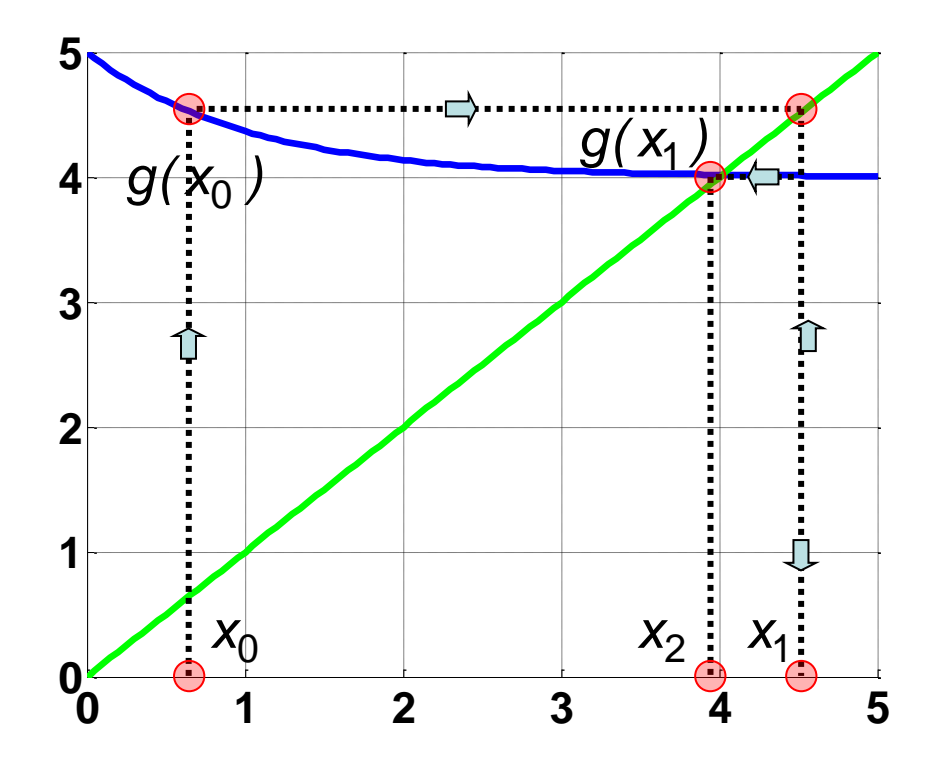

#### **Condition suffisante de convergence**

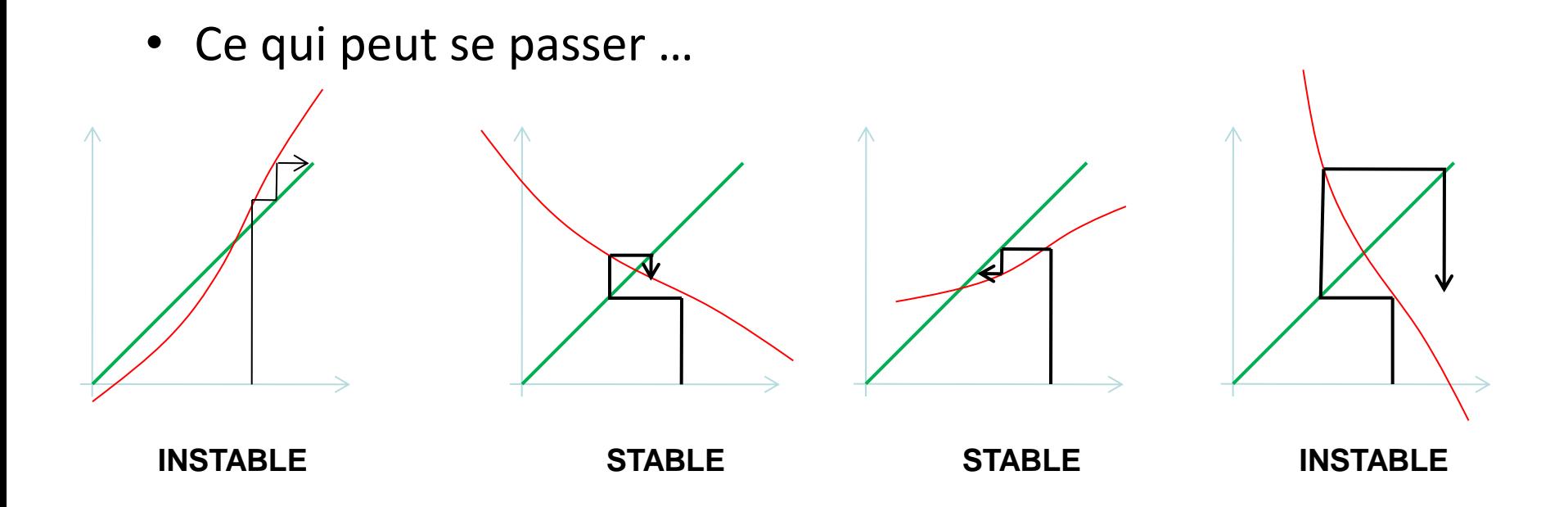

• La méthode de substitution converge dès lors que la fonction *g* est **contractante** au voisinage de la racine :

$$
\exists M < 1 : \forall (x, y), |g(x) - g(y)| \le M |x - y|
$$

### **Condition suffisante de convergence**

- Lien avec le théorème des accroissements finis: si  $g$  est dérivable sur un intervalle  $I$ , alors  $\forall (x, y) \in I, \exists t \in I : g(x) - g(y) = g'(t) \times (x - y)$
- On en déduit que la méthode de substitution converge dès lors que la fonction  $q$ :
	- $\circ$  est dérivable sur un voisinage *I* de r,
	- $\circ$  est telle que ∃α < 1: ∀t ∈ I,  $|g'(t)| \leq \alpha$
- Par exemple, la méthode de substitution
	- $\circ$  converge pour  $f(x) = \sin x \sin 1$ 
		- $\geq 1$  racine stable
	- $\circ$  ne converge pas pour  $f(x) = \sin x \sin 2$ 
		- $≥$  2 racine instable mais  $\pi$  2 racine stable

#### **Ordre de convergence de la méthode de substitution**

• Un développement limité de  $x_{n+1}$  au voisinage de  $r$  donne :

$$
x_n = r + \varepsilon_n \quad ; \varepsilon_n \text{ est l'erreur à l'itération } n; \ r \text{ racine exacte}
$$
\nUn développement limité de x<sub>n+1</sub> au voisinage de *r* donne : x<sub>n+1</sub> = g(x<sub>n</sub>) = g(r) + g'(r)(x<sub>n</sub> - r) + \frac{g''(r)}{2!}(x\_n - r)^2 + \dots

\n
$$
x_{n+1} - g(r) = x_{n+1} - r = g'(r)(x_n - r) + \frac{g''(r)}{2!}(x_n - r)^2 + \dots
$$

\n
$$
\varepsilon_{n+1} = g'(r)\varepsilon_n + \frac{g''(r)}{2!}\varepsilon_n^2 + \dots
$$

Au final, en négligeant les termes d'ordre supérieur :

$$
|\varepsilon_{n+1}| = |g'(r)| \times |\varepsilon_n|^p
$$
, avec  $p = 1$ 

• La méthode de substitution a donc une convergence d'ordre 1; on dit que c'est une méthode linéaire

### **Méthode de dichotomie**

• Condition d'utilisation: Une racine encadrée par deux valeurs a et b. Fonction  $f$ continue.

• Principe de la méthode:

L'idée est de prendre le milieu c de l'intervalle [a, b] et de voir dans quel sous intervalle [a, c] ou [c, b] se trouve la racine cherchée. Une fois cet intervalle repéré, on a un nouvel encadrement de la racine. On recommence alors l'opération

#### **Mise en œuvre de la méthode de dichotomie**

Définir  $f(x)$ ,  $\varepsilon$ , iter\_max

Initialiser  $a_0$  et  $b_0$ ;  $n = 0$ 

Si  $f(a_0) f(b_0) > 0$ , STOP

Tant que  $error > \varepsilon$  et  $k < iter$  max  $c = (a_k + b_k)/2$ si  $f(a_k) f(c) > 0$ ,  $a_{k+1} = c$ ;  $b_{k+1} = b_k$ si  $f(a_k) f(c) < 0, a_{k+1} = a_k; b_{k+1} = c$  $k = k + 1$ Fin

La racine est  $(a_n + b_n)/2$  à  $\varepsilon$  près

#### **Commentaires sur la méthode de dichotomie**

- Méthode conceptuellement très simple et facile à programmer
- certitude de convergence, mais pas forcément vers une racine si la fonction n'est pas continue. Ex:  $f(x) = 1/x$
- majoration de l'erreur sur la racine :  $|c_n r| < \frac{|c_n a_n|}{2} = \left(\frac{1}{2}\right) |b_0 a_0|$ 1 2  $|c_n - r| < \frac{|c_n - a_n|}{2} = \frac{1}{2} |b_0 - a|$  $b_n - a$  $c_n - r$ *n*  $n \mathbf{u}_n$  $\vert n-r \vert < \frac{|b_n - a_n|}{2} = \vert \frac{1}{2} \vert \vert b_0 - a_1 \vert$  $\int$  $\setminus$  $\mathsf{L}$  $\setminus$  $\sqrt{}$  $=$ —  $-r$   $<$
- méthode linéaire de raison géométrique  $\frac{1}{2}$
- Séparation des racines: pas forcément simple à garantir car  $f(a)f(b) < 0$  est nécessaire mais pas suffisant !!

# **Méthodes de Schröder**

- Conditions d'utilisation:
	- Recherche d'une racine unique dans le voisinage  $I$  de  $x_0$ . Cette méthode itérative nécessite le calcul des  $m$  premières dérivées pour une méthode de Schröder d'ordre  $m + 1$ . Il faut donc que la fonction  $f$  dont on cherche la racine soit au moins  $m$  fois dérivable dans l'intervalle I.
- Principe de la méthode:

On bâtit une suite récurrente de la façon suivante :

- $\circ$  autour du point  $x_n$ , on effectue un développement limité de  $f(x_n)$
- $\circ$  on définit  $x_{n+1}$  comme la racine du développement limité de  $f(x_n)$
- o on itère …

#### **Méthode de Newton (Schröder d'ordre 2)**

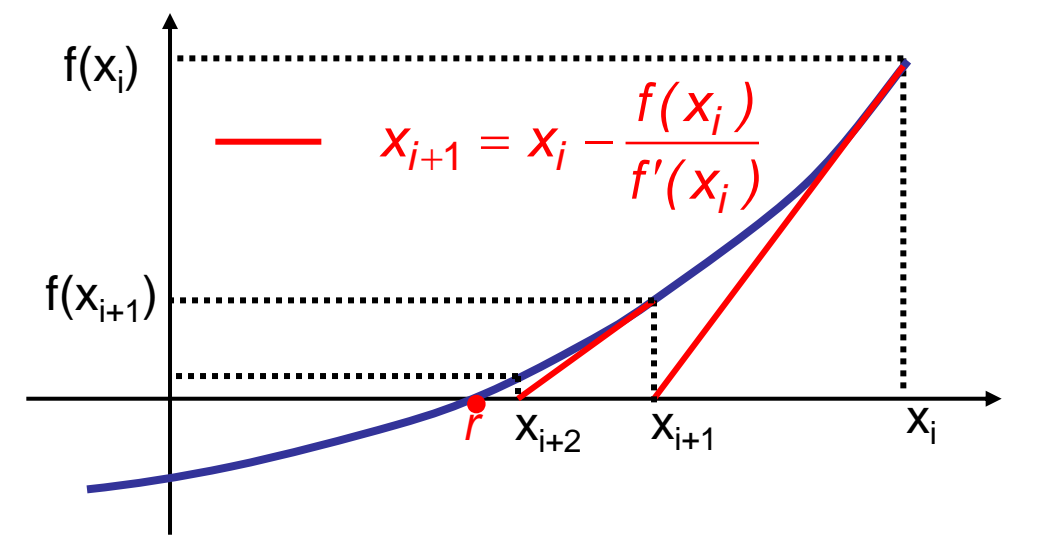

- Méthode du 2nd ordre : on néglige les termes à partir du 2nd ordre:  $f(x_{n+1}) \approx f(x_n) + (x_{n+1} - x_n) f'(x_n) = 0$
- $x_{n+1}$ : racine du développement limité à l'ordre 1 de  $f$  au voisinage de  $x_n$

$$
x_{n+1} = x_n - \frac{f(x_n)}{f'(x_n)}
$$

#### **Ordre de la méthode de Newton**

On part de :

$$
x_{i+1} = x_i - \frac{f(x_i)}{f'(x_i)}
$$
 avec  $\varepsilon_i = x_i - r$  et  $\varepsilon_{i+1} = x_{i+1} - r$ ,  $f(r) = 0$ 

Les développements limités de *f* au voisinage de r donnent :

$$
f(x_i) = f(r) + \varepsilon_i f'(r) + \frac{\varepsilon_i^2}{2} f''(r) + O(\varepsilon_i^3)
$$
  

$$
f'(x_i) = f'(r) + \varepsilon_i f''(r) + O(\varepsilon_i^2), \text{ avec } f(r) = 0
$$

Un simple calcul donne alors :

$$
\varepsilon_{i+1} = \varepsilon_i - \frac{f(x_i)}{f'(x_i)} = \varepsilon_i^2 \frac{f''(r)}{2f'(r)} + O(\varepsilon_i^3)
$$

On dit que la méthode de Newton a une **convergence d'ordre 2**  ou convergence **quadratique** …

#### **Méthode de la fausse position**

- Le calcul analytique des dérivées apparaissant dans les méthodes de Schröder est parfois lourd, parfois impossible
- Il est alors avantageux d'estimer ces dérivées par une formule au différences finies
- Appliquée à la méthode de Newton, cette approche conduit à la méthode de la fausse position:

$$
f'(x_i) \approx \frac{f(x_i) - f(x_{i-1})}{x_i - x_{i-1}} \qquad x_{i+1} = \frac{x_{i-1}f(x_i) - x_i f(x_{i-1})}{f(x_i) - f(x_{i-1})}
$$

#### **Ordre de la méthode de la fausse position**

On part de :

$$
x_{i+1} = x_i - \frac{x_i - x_{i-1}}{f(x_i) - f(x_{i-1})} f(x_i)
$$

A l'aide des développements limités de *f* au voisinage de *r* ,

$$
f(x_i) = f(r) + \varepsilon_i f'(r) + \frac{\varepsilon_i^2}{2} f''(r) + O(\varepsilon_i^3)
$$
  

$$
f(x_{i-1}) = f(r) + \varepsilon_{i-1} f'(r) + \frac{\varepsilon_{i-1}^2}{2} f''(r) + O(\varepsilon_{i-1}^3)
$$

On obtient:  $\varepsilon_{i+1} \propto \varepsilon_i \varepsilon_{i-1}$  et on cherche p tel que  $\varepsilon_{i+1} \propto \varepsilon_i^p$ ,  $\varepsilon_i \propto \varepsilon_{i-1}^p$  $i \propto \sigma_i$ *p*  $\mathcal{E}_{i+1} \varpropto \mathcal{E}_i^{\,p} \;, \quad \mathcal{E}_{i} \varpropto \mathcal{E}_{i-1}^{\,p}$ 

L'ordre p vérifie alors la relation:  $\varepsilon_i^p \propto \varepsilon_i \varepsilon_i^{1/p}$ , soit  $p = 1 + 1/p$  $i^{\boldsymbol{c}}i$ *p*  $\varepsilon_i^p \propto \varepsilon_i \varepsilon_i^{1/p}$ , soit  $p = 1 + 1/p$ 

La méthode est alors super-linéaire, d'ordre *p*

Calcul scientifique - MI3 Recherche de racines 23

2

 $5 + 1$ 

#### **Petit récapitulatif**

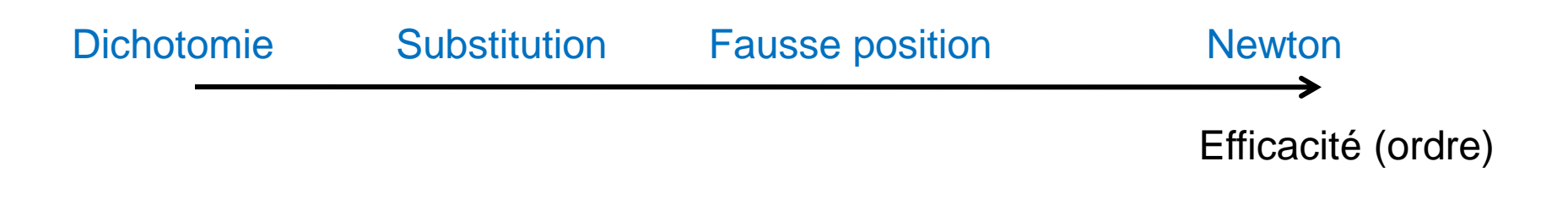

Robustesse (convergence « garantie »)

Peut-on allier efficacité (ordre > 1) et robustesse ?

Oui, souvent, en 1D

#### **Une méthode super-linéaire, robuste et sans dérivée – Méthode de Brent**

#### **Conditions d'utilisation**

Une racine encadrée par deux valeurs *a* et *b*. Fonction *f* continue

#### **Méthode de Brent (73) – Ingrédients de base**

**1-** déterminer la nouvelle estimation de la racine en réalisant une interpolation (polynôme de Lagrange) de la **fonction inverse** *x=f-1 (y)*. Nécessite la connaissance de trois couples  $A = (a, f(a))$ ,  $B = (b, f(b))$  et  $C = (c, f(c))$ :

$$
f^{-1}(y) = \frac{(y - f(a))(y - f(b))}{(f(c) - f(a))(f(c) - f(b))}c + \frac{(y - f(a))(y - f(c))}{(f(b) - f(a))(f(b) - f(c))}b + \frac{(y - f(b))(y - f(c))}{(f(a) - f(b))(f(a) - f(c))}a
$$

Connaissant  $a = x_{i-2}$ ,  $b = x_{i-1}$ ,  $c = x_i$ , l'itéré suivant est obtenu en fixant  $x_{i+1} = f^{-1}(0)$  $2, \nu - \lambda_{i-1}, \lambda - \lambda_i$ , There survain est obtenu en fixant  $\lambda_{i+1}$  $a = x_{i-2}, b = x_{i-1}, c = x_i$ , l'itéré suivant est obtenu en fixant  $x_{i+1} = f$ 

On montre alors une convergence d'ordre 2,

**2-** Dans les cas où la nouvelle estimation sort de l'intervalle initial, ou lorsque la décroissance de l'intervalle est trop lente, on utilise une simple dichotomie pour  $f^{-1}(y) = \frac{(y - f(a))(y - f(b))}{(f(c) - f(a))(f(c) - f(b))}c + \frac{(y - f(a))(f(c) - f(b))}{(f(b) - f(a))(f(c) - f(c))}$ <br>Connaissant  $a = x_{i-2}, b = x_{i-1}, c = x_i$ , l'itéré suivant<br>On montre alors une convergence d'ordre 2<br>2- Dans les cas où la nouvelle estimation se<br>décroiss

# **Relaxation**

- La technique de relaxation consiste à combiner linéairement les deux derniers itérés d'une méthode itérative
- La formule de récurrence devient:

$$
x_{k+1} = \alpha \widetilde{x_{k+1}} + (1 - \alpha) x_k
$$

où  $\widetilde{x_{k+1}}$  est la valeur issue de la méthode itérative sans relaxation

- $\alpha$  est le paramètre de relaxation:
	- $\circ$   $\alpha = 1$ : pas de relaxation
	- $\circ$   $\alpha$  < 1: sous-relaxation: tend à stabiliser la méthode (mais augmente le nombre d'itérations nécessaire pour atteindre la convergence !!)
	- $\alpha$   $\alpha$   $>$  1: sur-relaxation: permet d'atteindre plus rapidement la convergence (mais diminue la stabilité !)

# **Relaxation: de la substitution à Newton**

- La technique de relaxation permet parfois d'améliorer considérablement les performances de la méthode initiale
- Si on considère par exemple la méthode de substitution relaxée avec le coefficient  $\alpha = 1/f'(x_k)$ , on trouve:

$$
x_{k+1} = 1/f'(x_k) \times g(x_k) + (1 - 1/f'(x_k)) \times x_k
$$

avec  $g(x_k) = x_k - f(x_k)$ 

• Après simplification on obtient:

$$
x_{k+1} = x_k - f(x_k) / f'(x_k)
$$

- Dans cet exemple, la relaxation (dynamique car  $\alpha$  change à chaque itération) a permis de faire passer l'ordre de convergence de 1 à 2.
- Même si l'effet n'est pas toujours aussi favorable, cette technique est souvent utilisée en pratique (en mode statique, avec  $\alpha$  constant) pour accélérer ou stabiliser les calculs itératifs

#### **Mesure pratique de l'ordre**

Suivre l'évolution de l'erreur au cours du processus de convergence est **indispensable** afin de détecter d'éventuels problèmes (saturation de la convergence, début de divergence, ...). On trace le plus souvent  $|x_k - x_{k-1}|$ au cours des itérations (graphe de gauche).

Il est parfois utile de **mesurer l'ordre** d'une méthode à partir d'une expérience numérique. Lorsque l'on utilise une méthode évoluée, cela permet notamment de vérifier le bon codage de celle-ci. La mesure pratique de l'ordre peut se faire par exemple comme sur le graphe de droite, en résolvant un problème **dont on connait la solution exacte**:

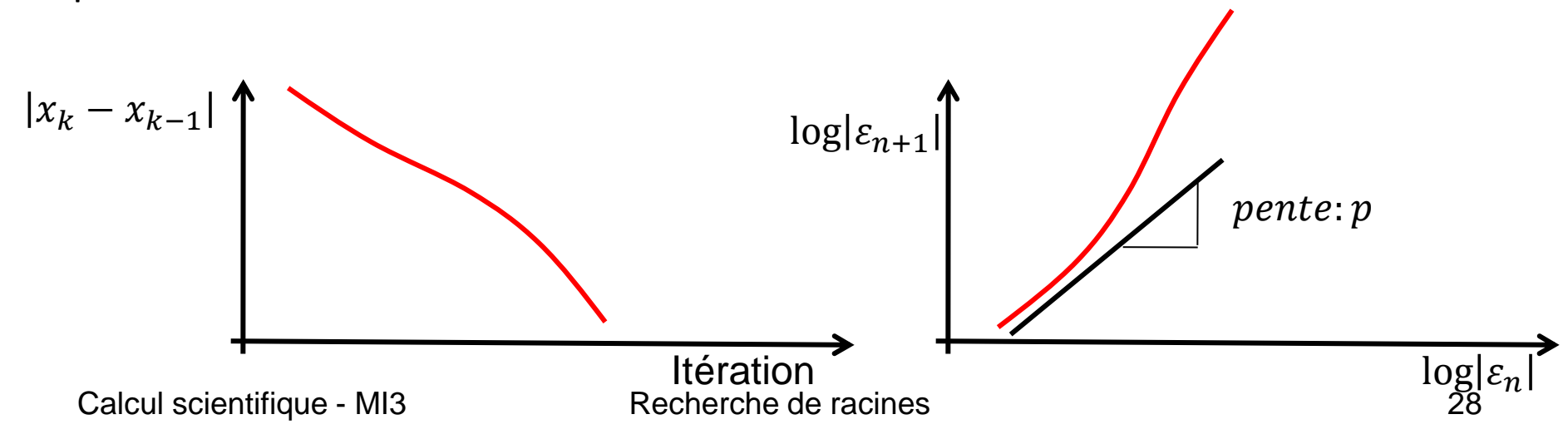

#### **Cas des fonctions à plusieurs variables**

La modélisation mathématique des situations physiques conduit souvent à introduire des fonctions de plusieurs variables. Il est alors nécessaire de déterminer des solutions de système de plusieurs équations non-linéaires. Par exemple en 2D:

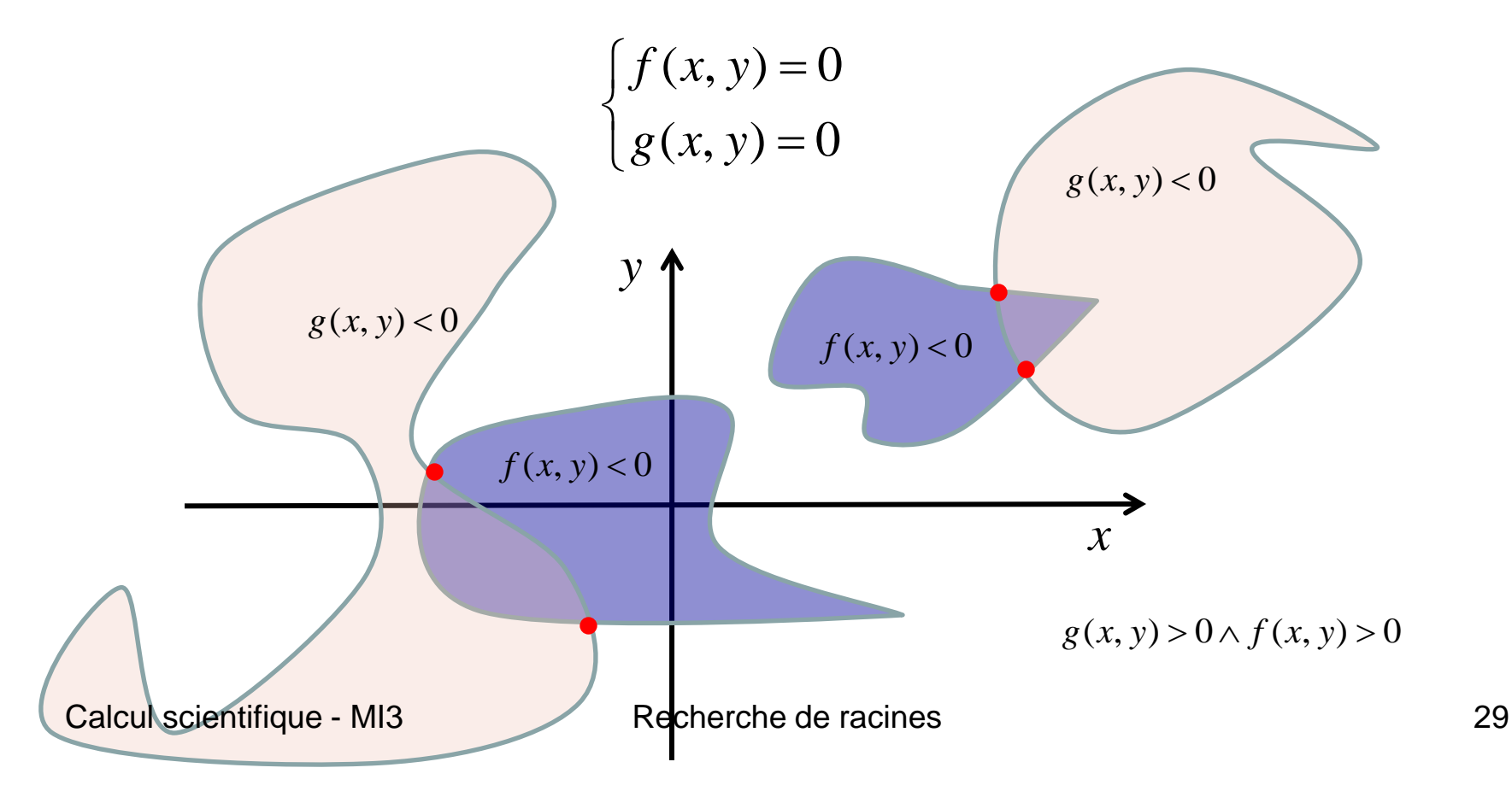

# **Cas des fonctions à plusieurs variables**

- La recherche de racine en multi-dimensionnel est BEAUCOUP plus complexe qu'elle ne l'est en dimension 1. La raison fondamentale est que l'on ne peut plus encadrer la racine …
- L'éventail des méthodes disponibles est par conséquent beaucoup plus restreint. En fait, il n'y a pas de bonne méthode générale, robuste et efficace. La raison en est que les iso-f et iso-g n'ont en général aucun lien …
- Parmi les méthodes vues en 1D, la plupart ne peuvent pas être généralisée au cas multi-D. La méthode de Newton peut l'être…

#### **Méthode de Newton-Raphson**

Le système à résoudre étant:

$$
f_i(\mathbf{x}) = f_i(x_1, x_2,...,x_n) = 0
$$
,  $i = 1,2,...,n$ 

On part du développement de Taylor suivant:

$$
f_i(\mathbf{x} + \mathbf{dx}) = f_i(\mathbf{x}) + \sum_{j=1}^n \frac{\partial f_i}{\partial x_j} dx_j + O(\mathbf{dx}^2) \quad , \quad i = 1, 2, ..., n
$$

En notation matricielle, en introduisant la Jacobienne J:

$$
\mathbf{f}(\mathbf{x} + \mathbf{dx}) = \mathbf{f}(\mathbf{x}) + \mathbf{J} \cdot \mathbf{dx} + O(\mathbf{dx}^2) , J_{ij} = \frac{\partial f_i}{\partial x_j}
$$

L'algorithme s'obtient en annulant  $f(x + dx)$  et en négligeant les termes d'ordre supérieur :

$$
\mathbf{x}^{k+1} = \mathbf{x}^k + \mathbf{dx} \quad \text{avec} \quad \mathbf{J} \cdot \mathbf{dx} = -\mathbf{f}(\mathbf{x}^k)
$$

Nécessite **la résolution d'un système linéaire** à chaque pas …

# Réalisations sous Matlab

- 1. Créer une fonction qui résout une équation du type  $f(x)=0$  où f est une fonction fournie sous forme d'argument. On commencera par implémenter la méthode de substitution
- 2. Mettre en œuvre la fonction précédente pour résoudre numériquement sinx – sin1=0 et sinx – sin2=0. Discuter les résultats obtenus.
- 3. Mesurer l'ordre de convergence de la méthode
- 4. Enrichir la fonction du 1 en implémentant les méthodes de Newton et de la fausse position. Mesurer les ordres de convergence
- 5. Utiliser cette fonction pour terminer l'implémentation des méthodes d'Euler implicite et de Crank-Nicolson pour la résolution des équations différentielles